## **Zoom 研 修 会 一 覧 表**

**2020 年(令和 2 年)4 月~12 月**

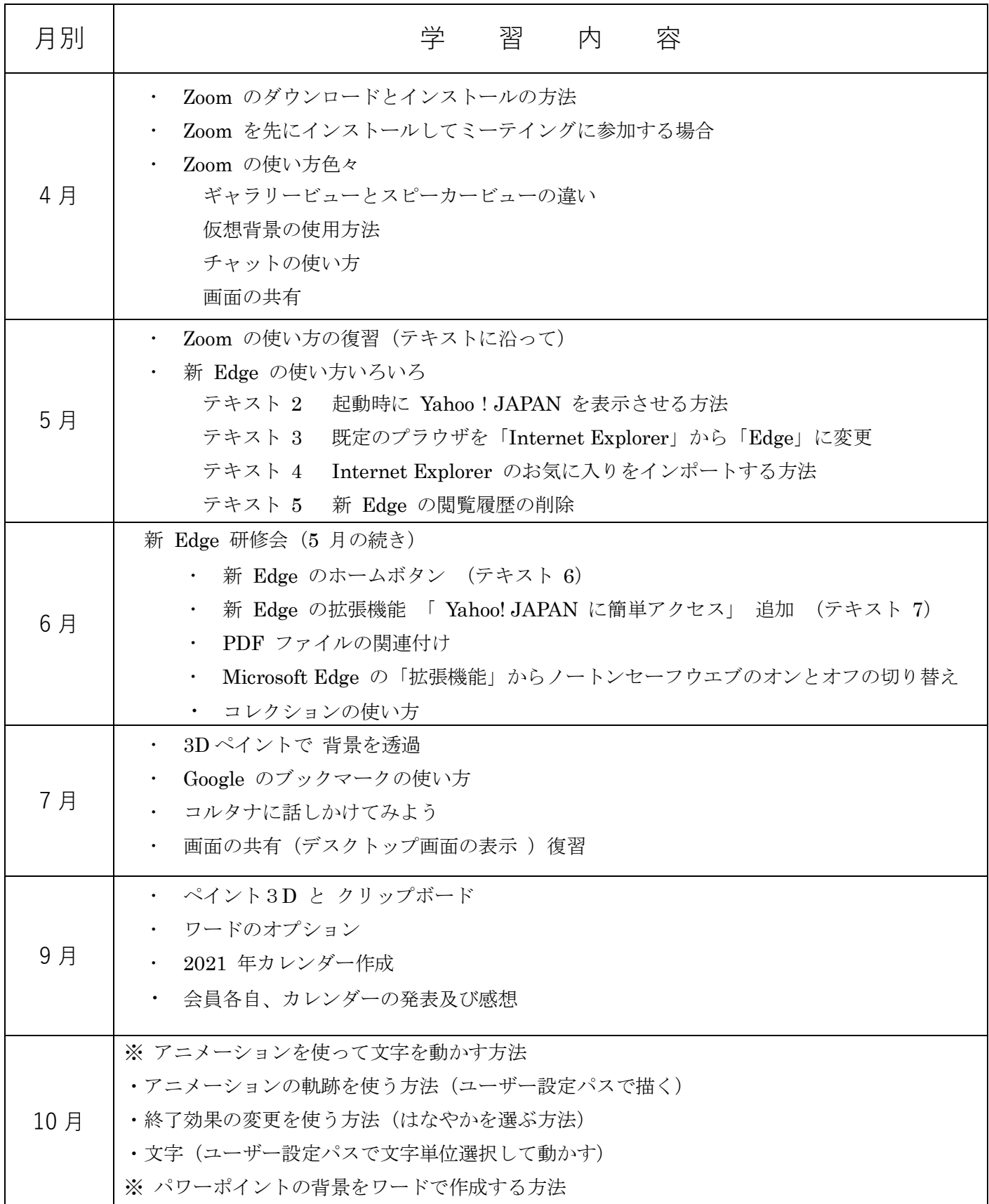

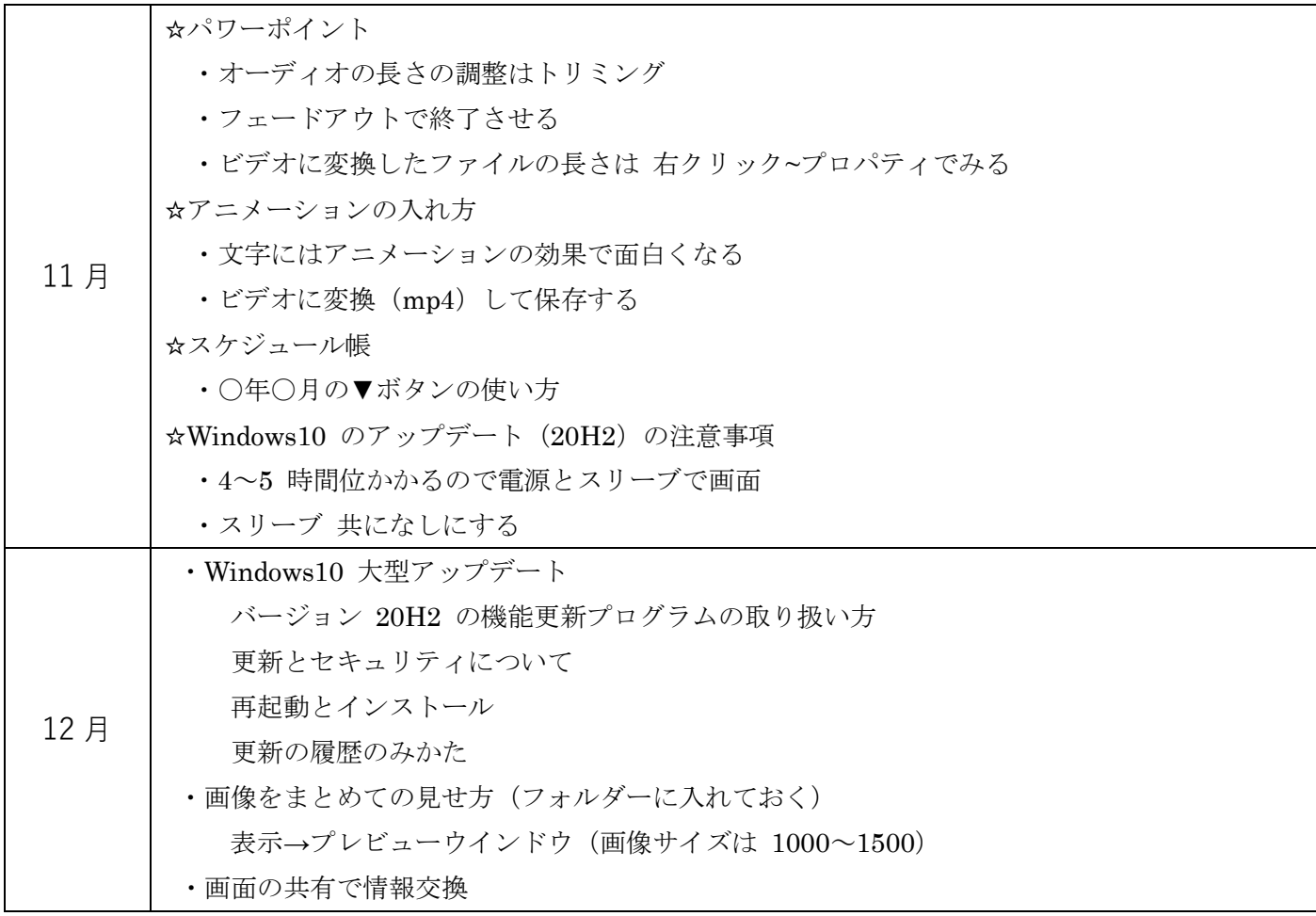